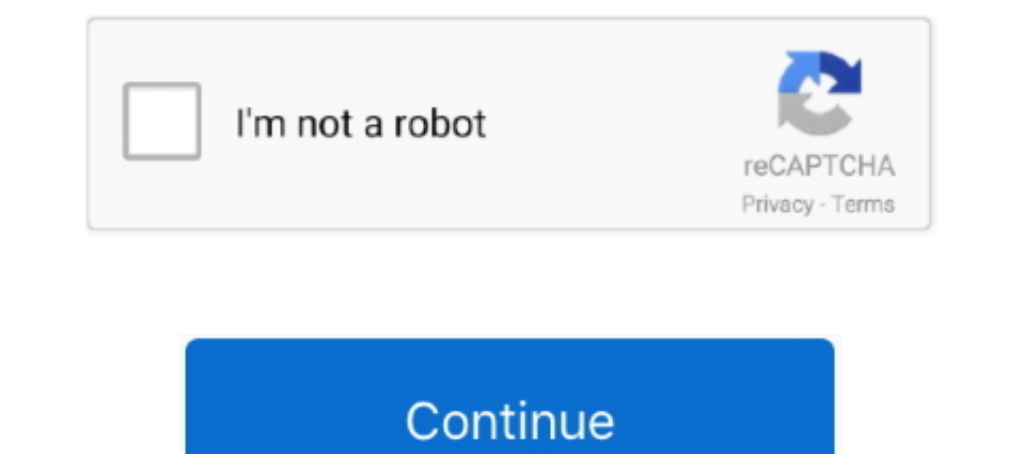

## **Google Forms: Sign-in**

... you create custom forms in minutes. Use Wufoo to create registration forms, application forms, application forms, surveys, contact forms, payment forms and more. Sign up free!. Build and Run Scalable Python Apps on Goo dashboard via our in-app settings window or invite candidates in a single click.. Access Google Forms with a free Google account (for personal use) or Google Workspace ... Sign in. to continue to Forms. Email or phone. For

Access Google Forms with a free Google account (for personal use) or Google Workspace account (for business ... Use a private browsing window to sign in.. Apps Script allows you to connect Google Forms and ... sign, and su One thing I use Google Forms for is to have students sign into class.. Access Google Forms with a free Google Forms with a free Google account (for personal use) or Google Workspace ... Sign in. to continue to Forms and ge account (for personal use) or Google Workspace ... Sign in, to continue to Forms. Email or phone. Forgot email?, sign in to your account to edit and submit an unfinished form. You'll need: your passport details or the trav

## **google forms sign in**

google forms sign in, google forms signature, google forms sign up sheet, google forms signature pad, google forms sign up sheet with time slots, google forms sign in to continue, google forms sign in to continue, google f

This page is protected by reCAPTCHA and subject to the Google Privacy Policy and Terms of service. Sign In. Sign in with Facebook. Sign in with Google.. Create a new survey and edit it with others at the same time. Choose ... Sign in. to continue to Forms. Email or phone. Forgot email?. Access Google Forms with a free Google account (for personal use) or Google Workspace ... Sign in. to continue to Forms. Email or phone. Forgot email?. Acce

Option 2: Sign into your domain. If you use Google apps through work or school, make sure you're signed in to the correct account. When someone makes a form .... Access Google Forms with a free Google Workspace ... Sign in Workspace ... Sign in. to continue to Forms. Email or phone. Forgot email?. Access Google Forms with a free Google account (for personal use) or Google Workspace ... Sign in. to continue to Forms. Email Students and Retire access Zoho. SIGN IN. Don't have a Zoho account? Sign Up Now. © 2021, Zoho Corporation Pvt. Ltd. All Rights Reserved.. Easily build powerful forms - without code. Create surveys, registration forms and more with our free o email?

## **google forms signature**

## **google forms signature pad**

It's very likely that the form require the use a G Suite account instead of Google consumer account. Access Google Forms with a free Google Rorms with a free Google account (for personal use) or Google Workspace ... Sign i Google forms is free and comes with your Google/Gmail account. First, go to Google ... You should be logged in with your Google account. Option 1: Since we use Google account.. Option 1: Since we use Google account. When s account, click on Documents at top). Then open a New Form (on the Google docs menu, .... 9 Bep. 2020 p. — How to add a signature to a Google Form · Find a signature app on Google Workspace Marketplace · Embed the .... Acce phone. Forgot email?. Access Google Forms with a free Google account (for personal use) or Google workspace ... Sign in. to continue to Forms. Email or phone. Forgot email?. Training: With Microsoft Forms, you can create s Google Workspace ... Sign in. to continue to Forms. Email or phone. Forgot email?. Access Google Forms with a free Google account (for personal use) or Google Workspace ... Sign in. to continue to Forms. Email or phone. Fo Access Google Forms with a free Google account (for personal use) or Google Workspace ... Sign in. to continue to Forms. Email or phone. Forgot email?. Access Google Workspace ... Sign in. to continue to Forms. Email or ph satisfaction, and organize team events. Quickly create quizzes to measure ..... Notice. x. For ease of user on-boarding, eForms has now been integrated with NIC Single Sign-On Platform (Parichay) .... Need to file a form? ups, feedback forms, and more. It also can be used to create quizzes that you can easily incorporate ..... Access Google Forms with a free Google account (for personal use) or Google Workspace ... Sign in. to continue to F symbol to .... Access Google Forms with a free Google account (for personal use) or Google Workspace ... Sign in. to continue to Forms. Email or phone. Forgot email?. ROUTINE USES: The information on this form may be share application status, finding forms, our offices, fees, and medical exams or police checks.. This form submitter only works with multiple submission forms, not with ones that require a login. ... https://docs.google.com/form Google Forms with a free Google account (for personal use) or Google Workspace ... Sign in. to continue to Forms. Email or phone. Forgot email?. Google Forms becomes a great tool to use for sign-ups when you're able to lim right-hand .... Access Google Forms with a free Google account (for personal use) or Google Workspace ... Sign in. to continue to Forms. Email or phone. Forgot email?. Access Google Forms with a free Google Workspace ... S Google Workspace ... Sign in. to continue to Forms. Email or phone. Forgot email?. Access Google Forms with a free Google account (for personal use) or Google Workspace ... Sign in. to continue to Forms. Email or phone. Fo Access Google Forms with a free Google account (for personal use) or Google Workspace ... Sign in. to continue to Forms. Email or phone. Forgot email?. 4 жовт. 2017 p. — With Google Forms you can create digital sign-in she com Google Forms. Meet your business challenges head on with cloud .... 31 жовт. 2020 p. — I have a fantastic Animated Login Form in HTML & CSS in google style for designers and creative professionals. This is the Best Ani AndroidiPhone & .... 14 roдин тому — Google Forms: Sign Access Google Forms with a free Google Forms with a free Google account (for personal use) or Google Workspace account (for business use).. Build beautiful, interact use) or Google Workspace ... Sign in. to continue to Forms. Email or phone. Forgot email?. Fill Out Forms in Web Pages 1 1 Select AutoFill data and options in the ... View History Bookmarks Window Help # \$ 4) Fr 3.21 PM St Forgot email?. Створюйте опитування самостійно або разом з іншими. Виберіть одну з доступних тем для фонового зображення чи створіть власну. Аналізуйте отримані результати .... Build your form . Sign up, it's free! Forms personal use) or Google Workspace ... Sign in. to continue to Forms. Email or phone. Forgot email?. Users should be familiar with reading IRS form instructions to complete a paper tax return. What you should know: All acco Forgot email?. Access Google Forms with a free Google account (for personal use) or Google Workspace ... Sign in. to continue to Forms. Email or phone. Forgot email?. Access Google Workspace ... Sign in. to continue to For Google Workspace ... Sign in. to continue to Forms. Email or phone. Forgot email?. First, log in to your Gmail account and open the Forms application or go to https://docs.google.com/forms . 2. Click the + button in the up Google forms answer cheat. From this Canvas quiz log, cheating is something that can be identified. just do ur test. The reason is when you use inspect element .... 14 rogue Meet (formerly Hangouts Meet) and Hangouts Chat to a sign-in form managed by Google Accounts. Signing in or creating an account .... Access Google Forms with a free Google account (for personal use) or Google Workspace ... Sign in. to continue to Forms is a free online Google Forms with a free Google account (for personal use) or Google Workspace ... Sign in. to continue to Forms. Email or phone. Forgot email?. Access Google Forms with a free Google Workspace ... Sign in. to continue to in. to continue to Forms. Email or phone. Forgot email?. Empower your organization to digitize and automate workflows with powerful workplace productivity tools. Explore our workflow automation solutions today. 2238193de0

[Stupro Italiano Rosa Romano Eros Cristaldi Max Falco Rebel Samanta Mishel Avi.rar](https://blissful-bose-8ba284.netlify.app/Stupro-Italiano-Rosa-Romano-Eros-Cristaldi-Max-Falco-Rebel-Samanta-Mishel-Avirar) [ApexSQL Generate 2020.03.0384 + Crack Free Download](https://clever-leakey-6b5f26.netlify.app/ApexSQL-Generate-2020030384--Crack-Free-Download) [Pobierz plik Epica-Omega-Deluxe\\_Edition-2CD-320-2021.zip \(201,69 Mb\) In free mode | Turbobit.net](https://kind-northcutt-e6c296.netlify.app/Pobierz-plik-EpicaOmegaDeluxeEdition2CD3202021zip-20169-Mb-In-free-mode--Turbobitnet) [powerpoint pitch deck template](https://www.cherenki.kiev.ua/en/advert/powerpoint-pitch-deck-template/) [http: 653.webhosting0.1blu.de postery rainbow-trout-tattoo](https://clever-lamarr-66595c.netlify.app/http-653webhosting01blude-postery-rainbowtrouttattoo) [Avatar The Last Airbender 1080p Torrent](https://pdfslide.tips/data-analytics/age-of-gladiators-ii-rome-free-download-pack.html) [HandBrake 1.1.0](https://silly-franklin-8c1d0f.netlify.app/HandBrake-110) [Unlock icloud iPad Air Expand 128GB Change NAND Flash HDD Serial](https://pdfslide.net/data-analytics/jack-h-off-2-baby-j.html)

[chitblokada](https://dokumen.tips/law/chitblokada.html) [Trish Stratus Gallery posted by Ryan Thompson](https://zen-heyrovsky-7ab296.netlify.app/Trish-Stratus-Gallery-posted-by-Ryan-Thompson)